# .kkapture: Guided tour

Fabian 'ryg' Giesen

<span id="page-0-0"></span>Farbrausch

Fabian 'ryg' Giesen Farbrausch († 1988)<br>1990 - George Barnett, Amerikaansk politiker († 1992)<br>1990 - Farbrausch Farbrausch († 1992)

[.kkapture: Guided tour](#page-23-0)

### **Outline**

#### [Introduction](#page-2-0)

#### [Basic principles](#page-4-0)

[The main idea](#page-4-0) [Intercepting API calls](#page-8-0)

### [kkapture piece by piece](#page-16-0)

[Video encoders](#page-16-0) [Video APIs](#page-18-0) [Audio](#page-22-0)

Fabian 'ryg' Giesen Farbrausch in der Einstein Farbrausch in der Einstein Farbrausch in der Einstein Farbrausch

### **Overview**

- $\blacktriangleright$  Learn what kkapture can do, how it does it...
- $\blacktriangleright$  ... and how to teach it new tricks if you need/want to.
- $\blacktriangleright$  How to make demos kkapture-friendly?
- $\triangleright$  Get you to fix kkapture yourself if it barfs on your demo.
	- $\blacktriangleright$  But send back patches, please :)
- <span id="page-2-0"></span> $\blacktriangleright$  Plus some anecdotes...

### But first...

Let's debunk some common misconceptions:

- **Example is not D3D only.**
- ► kkapture is **not** a screengrabber.
- It doesn't "hack" your system, either.
	- $\triangleright$  **Everything** kkapture does is local to target app.
- ▶ You **can** let kkapture run in the background.
	- $\triangleright$  But: Consumes lots of CPU power and I/O bandwidth.
	- $\blacktriangleright$  Also, a lot of demos stop running when they lose focus.
- ▶ Directly encoding to XVid/H.264/etc. from kkapture is a **bad idea** 
	- $\triangleright$  Use fast, lossless codec for kkapturing. (HuffYUV, LagArith etc.)
	- $\triangleright$  Transcode to actual target format later. (VirtualDub!)

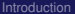

### The main idea

<span id="page-4-0"></span>**All graphics APIs (that we're interested in) are <b>double-buffered**: while (!done) { updateStuff(); renderStuff(); // to (invisible) back buffer swapBuffers(); // make back buffer visible }

### The main idea

▶ All graphics APIs (that we're interested in) are **double-buffered**: while (!done) { updateStuff();

```
renderStuff(); // to (invisible) back buffer
```

```
swapBuffers(); // make back buffer visible
```
}

- Intercept that one call and we know when to grab the image.
- $\triangleright$  Different function for different APIs, so need to handle them separately.
- **The twist:** Make time "stand still" between successive calls.
	- $\triangleright$  Simulate "infinitely fast" CPU that always waits for graphics to finish rendering.
	- $\blacktriangleright$  Also pretend that rendering takes a fixed time.
- $\blacktriangleright$  Why?
	- $\triangleright$  Rendering videos is expensive, especially at high resolution and framerate.
	- $\blacktriangleright$  Removing "real-time" from the equation makes everything easier.

### How to build a time machine

- ► Need to control time **as visible to app**.
- $\blacktriangleright$  Tons of possible time sources:
	- ▶ Direct: GetTickCount(), QueryPerformanceCounter() etc.
	- $\blacktriangleright$  Indirect: Sleep(), WaitForSingleObject() etc.
	- $\blacktriangleright$  Event-based: timeSetEvent(), SetTimer()
	- $\triangleright$  Sound: Current play position (emulate sound card!)
	- $\triangleright$  CPU: RDTSC (hard to do; kkapture ignores this)
- Intercept them all, make them report consistent values.

# How to build a time machine

- ▶ Need to control time **as visible to app**.
- $\blacktriangleright$  Tons of possible time sources:
	- ▶ Direct: GetTickCount(), QueryPerformanceCounter() etc.
	- $\blacktriangleright$  Indirect: Sleep(), WaitForSingleObject() etc.
	- $\blacktriangleright$  Event-based: timeSetEvent(), SetTimer()
	- $\triangleright$  Sound: Current play position (emulate sound card!)
	- $\triangleright$  CPU: RDTSC (hard to do; kkapture ignores this)
- Intercept them all, make them report consistent values.
	- $\triangleright$  Congratulations, you now control time.
- $\blacktriangleright$  That's all we need to do—now how do we do it?

# Intercepting API calls

- If we had the source code to the demo, this would be easy.
- $\blacktriangleright$  Link with a library that replaces system calls:

```
BOOL SwapBuffers(HDC hdc) {
  grabCurrentFrame();
 return Real_SwapBuffers(hdc);
}
DWORD GetTickCount(void) {
 return start + currentFrame * msPerFrame;
}
```
<span id="page-8-0"></span>and so on.

- $\triangleright$  But we don't, so we have to do this using the binary only.
- $\triangleright$  On Linux, there's LD\_PRELOAD, but this is Windows, so we have to do it ourselves.

### Binary Instrumentation

- $\blacktriangleright$  Just patch the target program.
- $\blacktriangleright$  Calls are hard to find:
	- $\blacktriangleright$  Just search for matching byte sequence and change code?
		- $\blacktriangleright$  What if it's a false positive?
	- $\triangleright$  Different opcodes: CALL, JMP (short and near) etc.
	- Indirect calls, jump tables,  $\dots$
	- $\triangleright$  Complete program flow analysis?!
- <sup>I</sup> ⇒ Patch the **destination**, not the call site.

# Binary Instrumentation (2)

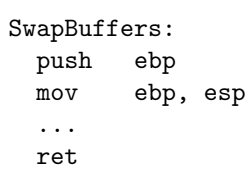

Interception:

- 1. Copy first few opcodes of target function to "trampoline" function.
- 2. Write hook function.
- 3. Overwrite start of original function with jump to hook function.
- 4. Hook can continue real function via "trampoline".

kkapture uses a library (Detours) for this.

Fabian 'ryg' Giesen Farbrausch

# Binary Instrumentation (2)

```
SwapBuffers:
 push ebp
 mov ebp, esp
  ...
 ret
```

```
RealSwapBuffers:
```
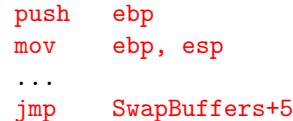

Interception:

- 1. Copy first few opcodes of target function to "trampoline" function.
- 2. Write hook function.
- 3. Overwrite start of original function with jump to hook function.
- 4. Hook can continue real function via "trampoline".

# Binary Instrumentation (2)

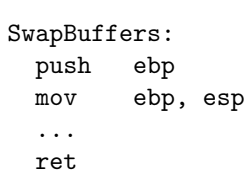

```
RealSwapBuffers:
```
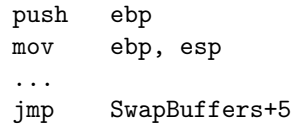

#### MySwapBuffers:

...

Interception:

- 1. Copy first few opcodes of target function to "trampoline" function.
- 2. Write hook function.
- 3. Overwrite start of original function with jump to hook function.
- 4. Hook can continue real function via "trampoline".

# Binary Instrumentation (2)

#### SwapBuffers:

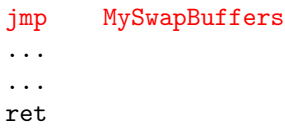

#### RealSwapBuffers:

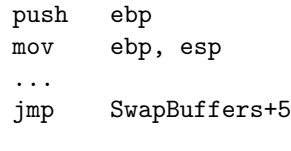

MySwapBuffers:

...

Interception:

- 1. Copy first few opcodes of target function to "trampoline" function.
- 2. Write hook function.
- 3. Overwrite start of original function with jump to hook function.
- 4. Hook can continue real function via "trampoline".

# Binary Instrumentation (2)

#### SwapBuffers:

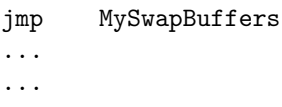

ret

#### RealSwapBuffers:

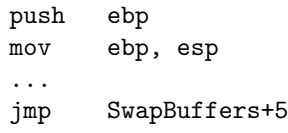

MySwapBuffers:

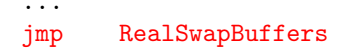

Interception:

- 1. Copy first few opcodes of target function to "trampoline" function.
- 2. Write hook function.
- 3. Overwrite start of original function with jump to hook function.
- 4. Hook can continue real function via "trampoline".

# Interception odds & ends

- **Important**: You can only call/jump to functions in the address space of your target process.
- $\triangleright \Rightarrow$  Need to get the code in there somehow.
- **Process:** 
	- 1. Start target process as suspended (i.e. not running).
	- 2. Allocate some memory in target code, put our init code there.
	- 3. Detour startup code (just like you would any other function).
	- 4. Init code loads kkapturedll.dll (contains all our code).
	- 5. kkapturedll startup code sets up interception of everything.
- $\triangleright$  For virtual functions (e.g. COM interfaces): Actual address of function is in virtual function table (a per-class jump table), just get address to patch from there.

#### Video encoders

### Video encoders

```
\blacktriangleright Relatively simple interface:
```

```
class VideoEncoder {
public:
  virtual "VideoEncoder();
```

```
virtual void SetSize(...);
virtual void WriteFrame(...);
```

```
virtual void SetAudioFormat(...);
  virtual void GetAudioFormat(...);
  virtual void WriteAudioFrame(...);
};
```
<span id="page-16-0"></span> $\triangleright$  Global VideoEncoder\* encoder is pointer to encoder to use.

#### Video encoders

### Video encoders

 $\blacktriangleright$  Relatively simple interface:

```
class VideoEncoder {
public:
  virtual ~VideoEncoder();
```

```
virtual void SetSize(...);
virtual void WriteFrame(...);
```

```
virtual void SetAudioFormat(...);
  virtual void GetAudioFormat(...);
  virtual void WriteAudioFrame(...);
};
```
- $\triangleright$  Global VideoEncoder\* encoder is pointer to encoder to use.
- **Actual implementations: boring** (and/or tedious, e.g. DShow).
- $\blacktriangleright$  Moving on...

# Video APIs (1)

- Example here: OpenGL (others are similar).
- $\triangleright$  Basic flow as outlined above, need to intercept:
	- $\triangleright$  ChangeDisplaySettingsEx (video mode changes).
	- $\blacktriangleright$  wglCreateContext and variants.
	- $\blacktriangleright$  wglMakeCurrent
	- $\triangleright$  SwapBuffers and variants.
- ▶ **Note**: ChangeDisplaySettings calls Ex variant internally, so only intercept Ex!
- <span id="page-18-0"></span>▶ ... Redirection affects **all** code running in target process, including System DLLs – so careful, there can be side effects!

# Video APIs (2)

### ► Why track rendering contexts?

- $\triangleright$  Users call SwapBuffers with HDC, but need to know which rendering context belongs to that DC.
- $\blacktriangleright$  Make it active if it's not already.

Fabian 'ryg' Giesen Farbrausch

# Video APIs (2)

#### ► Why track rendering contexts?

- $\triangleright$  Users call SwapBuffers with HDC, but need to know which rendering context belongs to that DC.
- $\blacktriangleright$  Make it active if it's not already.
- $\triangleright$  SwapBuffers in detail:
	- Grab actual frame data (via  $g1$ ReadPixels).
	- ▶ Encode it: encoder->WriteFrame(captureData);
	- $\blacktriangleright$  Mark frame as completed: nextFrame();

# Video APIs (2)

### ► Why track rendering contexts?

- $\triangleright$  Users call SwapBuffers with HDC, but need to know which rendering context belongs to that DC.
- $\blacktriangleright$  Make it active if it's not already.
- $\triangleright$  SwapBuffers in detail:
	- Grab actual frame data (via  $g1$ ReadPixels).
	- ▶ Encode it: encoder->WriteFrame(captureData);
	- $\blacktriangleright$  Mark frame as completed: nextFrame();
- $\triangleright$  Other APIs work similarly.

Audio

Almost the end. . .

# Questions?

Fabian 'ryg' Giesen Farbrausch († 1988)<br>1990 - George Barnett, Amerikaansk politiker († 1992)<br>1990 - Farbrausch Farbrausch († 1992)

<span id="page-22-0"></span>

[.kkapture: Guided tour](#page-0-0)

Audio

### Thank you!

#### <span id="page-23-0"></span>ryg@theprodukkt.com <http://www.farbrausch.de/~fg/kkapture>

### **Some links**

Detours <http://research.microsoft.com/sn/detours> HuffYUV just Google it :) LagArith <http://lags.leetcode.net/codec.html> VirtualDub <http://www.virtualdub.org> x264 <http://x264.nl>